# **Initiation à la tablette graphique**

Cours

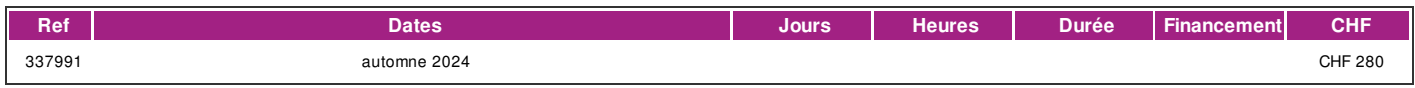

# **DÉFINITION**

Ce cours vous initiera à la prise en main d'un des outils numériques indispensable dans le monde du travail de l'imagerie digitale. Au moyen de programmes informatiques offrant une toile virtuelle et des outils spécifiques au logiciel, vous gagnerez en dextérité et efficacité dans la création ou/et le traitement des images digitales.

#### **PRÉREQUIS**

Avoir de bonnes connaissances du logiciel Photoshop est un atout. Être familier avec les systèmes d'exploitation Mac OS (formation dispensée sur plateforme Macintosh). Connaissances du français de niveau B1 (pouvoir comprendre le formateur et lire les consignes).

## **PUBLIC**

Cette formation s'adresse à toute personne désirant s'initier à utiliser la tablette graphique avec stylet.

## **EVALUATION ET TITRE DÉCERNÉ**

Une attestation de présence est délivrée à l'étudiant qui a suivi 80% du cours au minimum.

# **OBJECTIFS**

La première partie est consacrée à la prise en main de l'outils et de ses réglages.

- Des exercices pratiques seront proposés dans la deuxième partie du cours. A la fin du cours l'apprenant sera capable de :
- · installer et configurer la tablette sur son ordinateur
- · sélectionner les bons outils et de les paramétrer
- · choisir les formes de pinceau adaptée à la tâche
- · dessiner, peindre et/ou de retoucher des images avec la tablette.

## **CONTENU**

- · Installation et paramétrage
- · Gestions des calques
- · Connaissance des raccourcis claviers
- · Connaissances des formes de pinceau pour dessin, retouche d'image et peinture digitale
- · paramétrage des formes de pinceau existants
- · Personnalisation des formes de pinceau
- · Exercices pratiques.

#### **Méthode**

La méthode utilisée par les intervenants est participative et repose sur une implication personnelle importante de la part des apprenants. Alternance d'exposés et d'exercices pratiques et d'atelier pratique.

#### **Matériel**

Matériel mis à disposition des apprenants: un poste plateforme Macintosh avec logiciels installés ainsi qu'une tablette graphique avec stylet. Les étuduiants qui le souhaitent pourront apporter leur propre tablette.

Les supports de cours sont fournis. Il est recommandé de se munir de quoi prendre des notes.

#### **INTERVENANTS**

Intervenants professionnels des métiers de l'infographie et exerçant dans le secteur économique concerné. Ils offrent ainsi des compétences actualisées aux apprenants de l'Ifage.

#### **PROCHAINE RENTRÉE**

automne 2024

# **CONTACT**

E : creationvisuelle@ifage.ch

| page 1 / 2 | imprimé le 3 Jul 2024 à 07:43:40

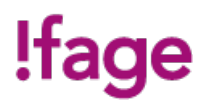

T : +41 (0)22 807 3082